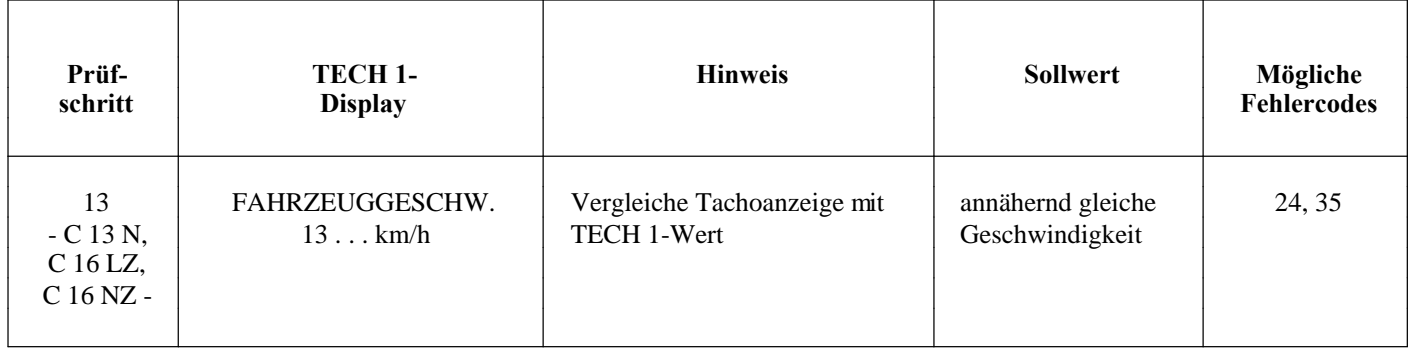

Vor Beginn der Fehlersuche prüfen, ob der richtige Wegstrecken-Frequenzgeber eingebaut ist (s. Tafel 3)

## **Fehlersuche: Sollwert: Fehlerursache:**

s. Prüfschritt 11 - E 16 NZ- s. Prüfschritt 11 - E 16 NZ- s. Prüfschritt 11 - E 16 NZ-

vectra<sub>16V.com</sub>